## **HACK Cakewalk.Rapture.v.1.2.2.DXi.VSTi.RTAS.32.64.2011**

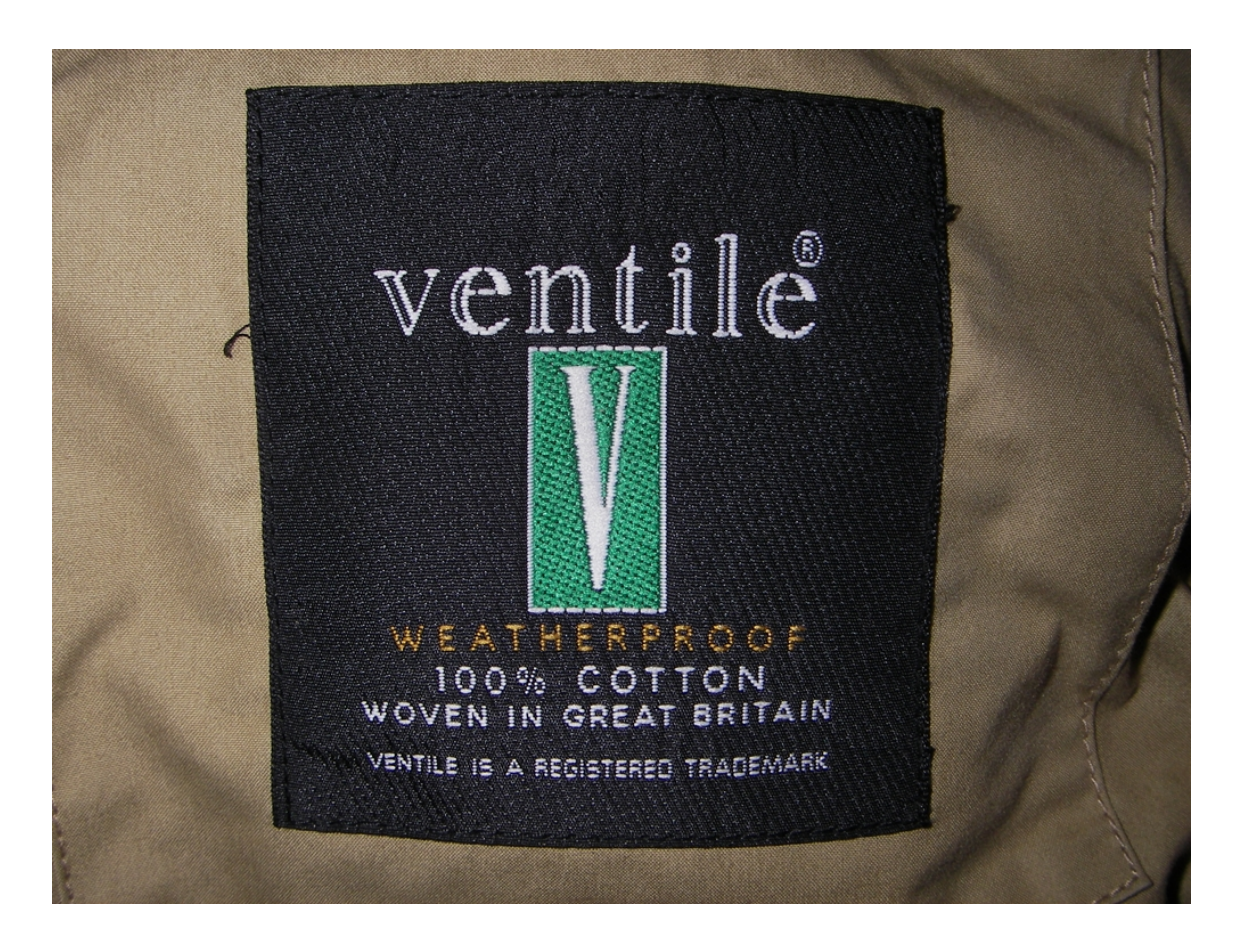

**DOWNLOAD:** <https://byltly.com/2iv1c9>

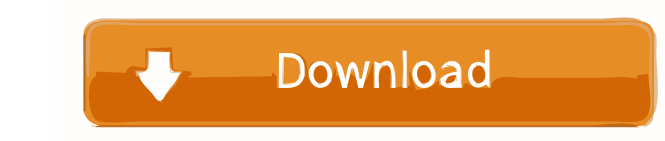

Rapture.v.1.2.2.DXi.VSTi.RTAS.32.64.2011 Cakewalk Rapture Expansion Pack 1 Cakewalk Rapture Expansion Pack 2 Cakewalk.Rapture.v.1.2.2.DXi.VSTi.RTAS.32.64.2011 Cakewalk Rapture Expansion Pack 1 Cakewalk Rapture Expansion Pa for the 2017 NBA Draft, and no matter where he is drafted, he will be a surefire hit. However, because of the way the big man has been used so far by his current team, the Philadelphia 76ers, the big man may have actually Embiid's game and talks about how it would fit into the Milwaukee Bucks, who need to replace their small ball center. On DraftExpress.com's new channel on YouTube, we will post a daily video for the next couple of months c variables and functions to make python code more efficient. I am now in a situation where I need to use a variable to change the output of a function. I want to be able to do the following: #letter.py def my\_other\_func(): Which would give me the output: This is my new variable This is an example This is my new variable This is my new variable This is another example My understanding is that I cannot use variables to create functions and tha

Related links:

[Mumbai Police movie english subtitle download](http://thyismogfabb.yolasite.com/resources/Mumbai-Police-movie-english-subtitle-download.pdf) [IDM 6.27 Build 3 Registered \(32bit 64bit Patch\) \[CrackingPatch Serial Key](http://rosswumy.yolasite.com/resources/IDM-627-Build-3-Registered-32bit-64bit-Patch-CrackingPatch-Serial-Key.pdf) [Himnario Metodista Pentecostal D](http://causimous.yolasite.com/resources/Himnario-Metodista-Pentecostal-D.pdf)